## **Protocol\_BCA assay\_Protein Concentration**

Product: Thermo Scientific™ [Pierce™ BCA Protein Assay Kit,](https://www.fishersci.ca/shop/products/pierce-bca-protein-assay/pi23227) Cat. no. PI23227

- Working range for BSA equals 20 to 2000µg/mL. Down to 5µg/mL with the enhanced protocol. Below this use MicroBCA kit
- Not compatible with SDS, DTT, beta-merc
- The Thermo Scientific<sup>TM</sup> Pierce<sup>TM</sup> BCA Protein Assay Kit is a detergent-compatible formulation based on bicinchoninic acid (BCA) for the colorimetric detection and quantitation of total protein. This method combines the well-known reduction of Cu+2 to Cu+1 by protein in an alkaline medium (the biuret reaction) with the highly sensitive and selective colorimetric detection of the cuprous cation  $(Cu+1)$  using a unique reagent containing bicinchoninic acid (see reference 1 on page 4). The purple-colored reaction product of this assay is formed by the chelation of two molecules of BCA with one cuprous ion. This water-soluble complex exhibits a strong absorbance at 562 nm that is nearly linear with increasing protein concentrations over a broad working range (20–2000  $\mu$ g/mL). T

Reagents:

- BCA Reagent A, 500 mL
- BCA Reagent B, 25 mL
- Albumin Standard Ampules, 2 mg/mL, 10 x 1 mL

Store at room temperature

## Other materials

- 96-well plates
- Plate reader that measures 562nm

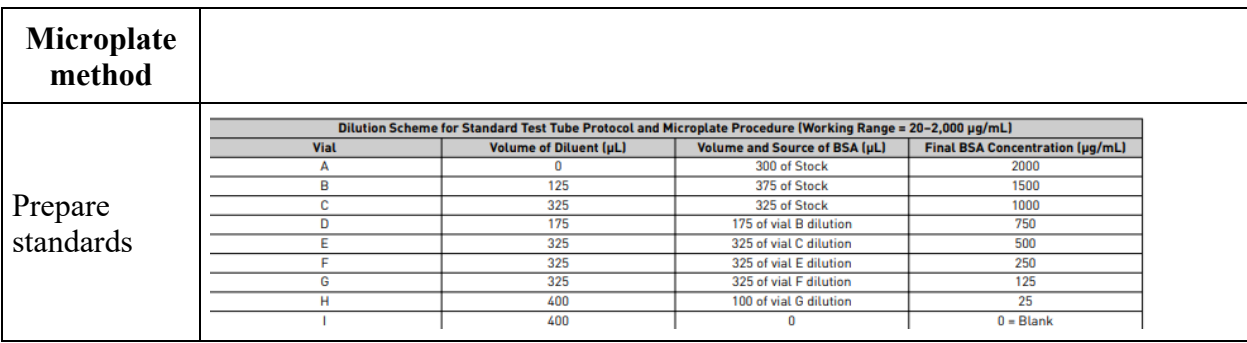

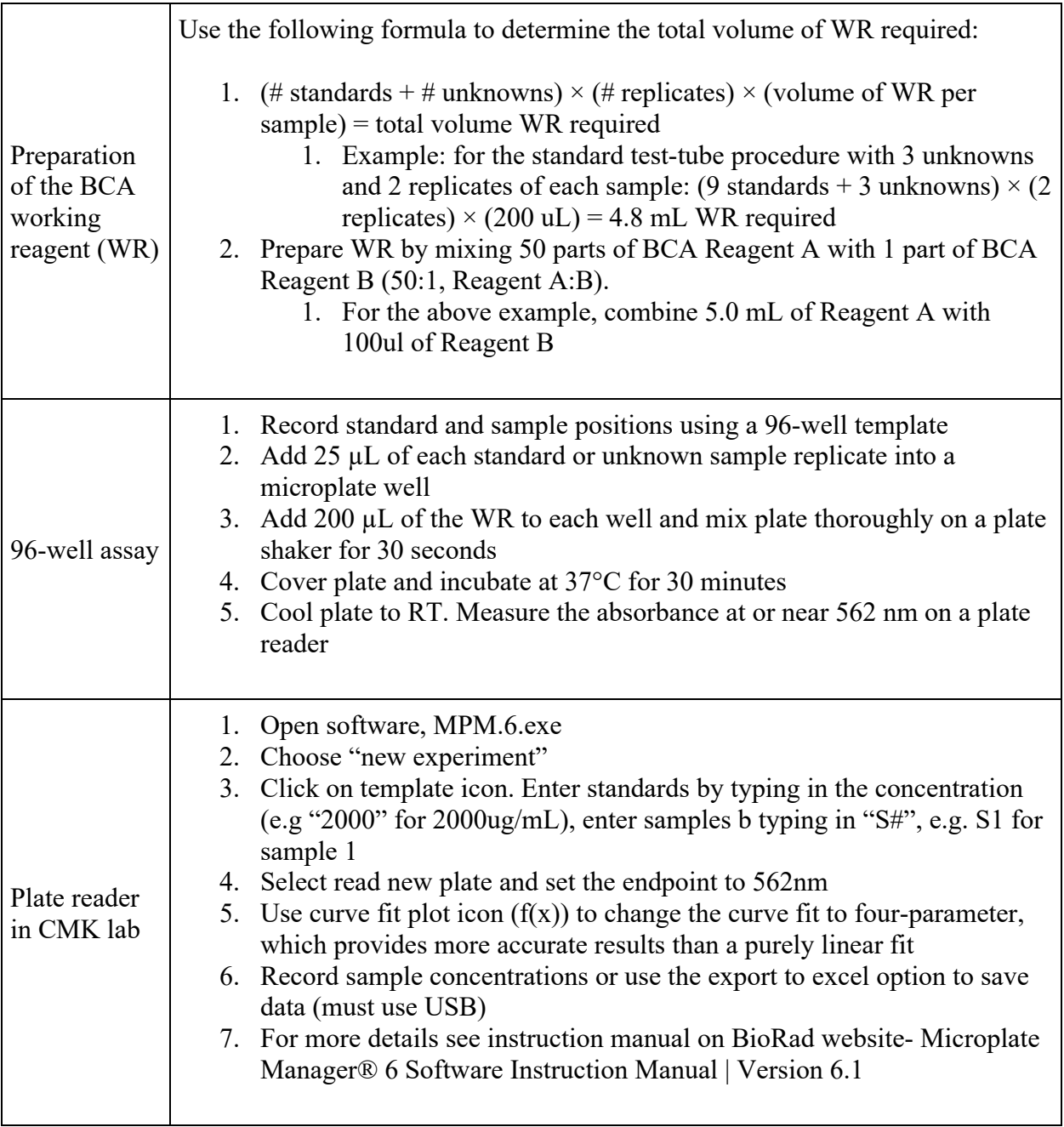